## Package 'tracee'

May 30, 2022

Type Package

Title Easily Save Output and Trace it Back to Code

Version 0.0.1

Maintainer Philip Delff <philip@delff.dk>

Description Simple but crucial functionality related to creation of reproducible and traceable output (plots) back to code. It has a graphics saver with simple automation of plot stamping with source, destination and creation time, a selection of dimensions for use in presentations. A list of plots can be saved at once.

License MIT + file LICENSE

RoxygenNote 7.1.2 **Depends**  $R (= 3.0.0)$ Imports ggplot2, grid, gridExtra Suggests knitr Encoding UTF-8 NeedsCompilation no

Author Philip Delff [aut, cre]

Repository CRAN

Date/Publication 2022-05-30 08:40:02 UTC

## R topics documented:

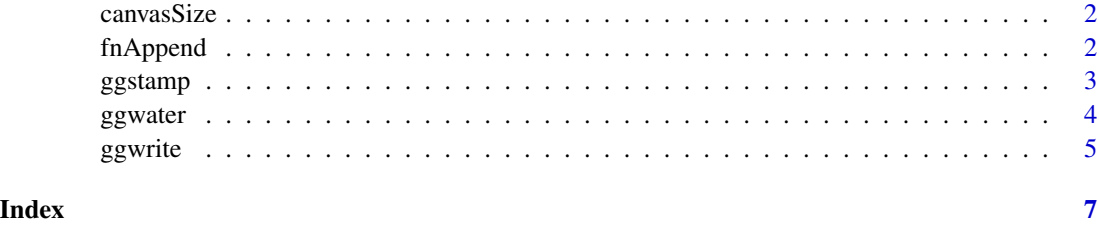

<span id="page-1-1"></span><span id="page-1-0"></span>

## Description

Get predefined canvas sizes

## Usage

canvasSize(canvas, scale = 1)

## Arguments

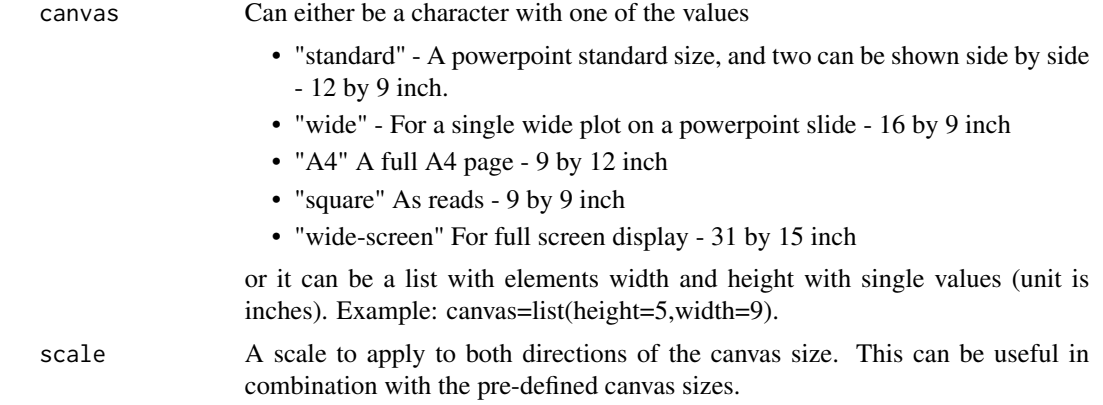

## Value

A list with numerical elements width and height as used by ggwrite.

#### See Also

Other Plotting: [ggstamp\(](#page-2-1)), [ggwater\(](#page-3-1)), [ggwrite\(](#page-4-1))

fnAppend *paste something before file name extension.*

#### Description

Append a file name like file.mod to file\_1.mod or file\_pk.mod. If it's a number, we can pad some zeros if wanted. The separator (default is underscore) can be modified.

## Usage

fnAppend(fn, x, pad0 = 0, sep =  $"$ \_")

#### <span id="page-2-0"></span>ggstamp 3 and 3 and 3 and 3 and 3 and 3 and 3 and 3 and 3 and 3 and 3 and 3 and 3 and 3 and 3 and 3 and 3 and 3 and 3 and 3 and 3 and 3 and 3 and 3 and 3 and 3 and 3 and 3 and 3 and 3 and 3 and 3 and 3 and 3 and 3 and 3 an

#### Arguments

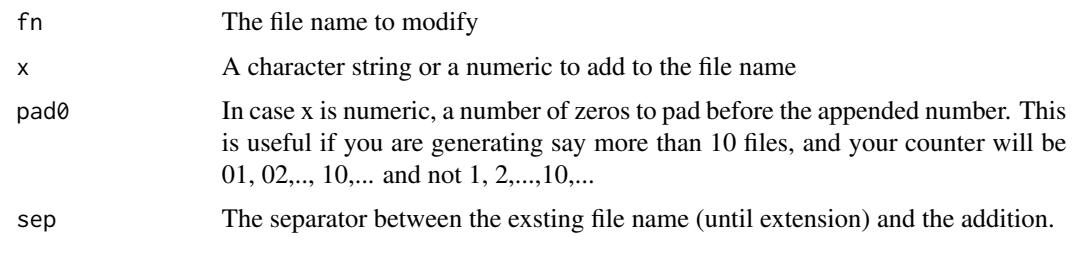

## Value

A character string

<span id="page-2-1"></span>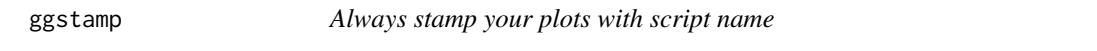

## Description

This function is used to stamp ggplot type plots with datetime and script name. User must provide the script name.

#### Usage

```
ggstamp(plot, script = "no stamp", file, time = Sys.time())
```
## Arguments

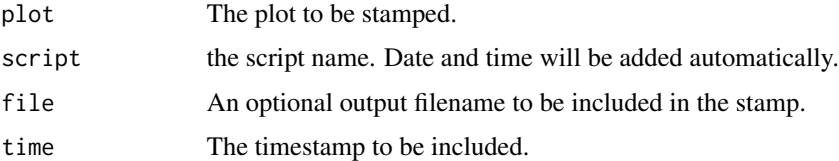

## Details

The stamp is adding using the caption label. If a caption is already in the plot, the stamp will be added in a new line.

The caption is derived as caption=paste(c(plot\$label\$caption,stamp,paste(date.txt,file)),collapse="\n") ggplot 2.2.1 (which is years old) or newer is required.

## Value

the plot with a stamp

A plot object with the stamp added as caption

#### See Also

Other Plotting: [canvasSize\(](#page-1-1)), [ggwater\(](#page-3-1)), [ggwrite\(](#page-4-1))

#### Examples

```
library(ggplot2)
data(ChickWeight)
p1 <- ggplot(ChickWeight,aes(Time,weight,group=Chick,colour=factor(Diet)))+geom_line()
script <- "note"
ggstamp(p1,script)
## Or use ggwrite which will call ggstamp automatically.
ggwrite(p1,script=script,canvas="wide")
```
<span id="page-3-1"></span>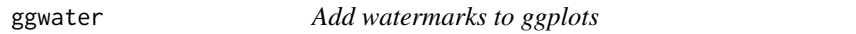

#### Description

Add watermarks to ggplots

#### Usage

```
ggwater(text = "Not validated", scale = 1, rot = 30, col = "grey", alpha = 0.5)
```
## Arguments

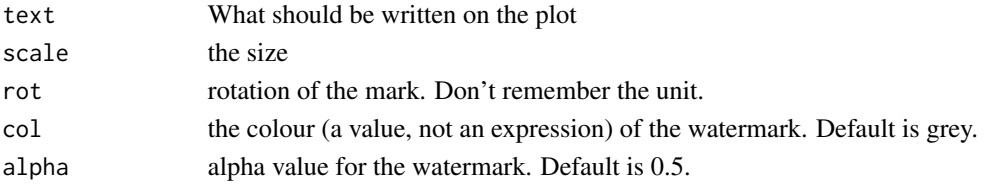

#### Details

This used to be based on https://www.r-bloggers.com/adding-watermarks-to-plots/ That solution stopped working, and this new solution is simpler and based on ggplot2 alone.

## Value

a layer with a watermark that can be added to a plot

#### See Also

Other Plotting: [canvasSize\(](#page-1-1)), [ggstamp\(](#page-2-1)), [ggwrite\(](#page-4-1))

#### Examples

```
library(ggplot2)
ff <- qplot(1:10, 11:20) + ggwater()
```
<span id="page-3-0"></span>

<span id="page-4-1"></span><span id="page-4-0"></span>ggwrite *Export plots created with ggplot (and more) or tables to files (png or pdf) - or show them on screen.*

## Description

Export plots created with ggplot (and more) or tables to files (png or pdf) - or show them on screen.

## Usage

```
ggwrite(
 plot,
 file,
 script,
 canvas = "standard",
 onefile = FALSE,
 res = 200,paper = "special",
  save = TRUE,show = !save,
 useNames = FALSE,
  quiet = FALSE)
```
## Arguments

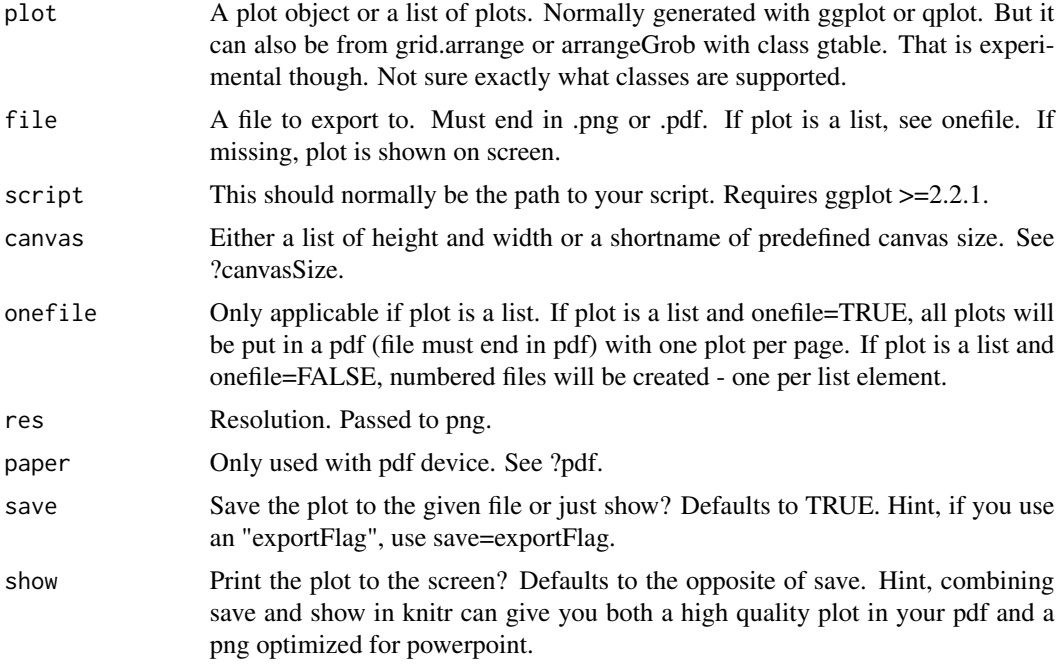

<span id="page-5-0"></span>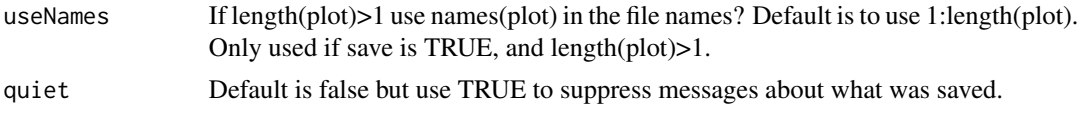

## Value

Nothing. Files written and/or plots shown, depending on argument values.

## See Also

```
Other Plotting: canvasSize(), ggstamp(), ggwater()
```
## Examples

```
library(ggplot2)
writeOutput <- FALSE
data(ChickWeight)
p1 <- ggplot(ChickWeight,aes(Time,weight,group=Chick,colour=factor(Diet)))+geom_line()
ggwrite(p1) ## view plot on screen
script <- "note"
ggwrite(p1,script=script,canvas="wide",file="myplot1.png",save=writeOutput)
## save a data.frame as an image
```
# <span id="page-6-0"></span>Index

∗ Plotting

canvasSize, [2](#page-1-0) ggstamp, [3](#page-2-0) ggwater, [4](#page-3-0) ggwrite, [5](#page-4-0)

canvasSize, [2,](#page-1-0) *[4](#page-3-0)*, *[6](#page-5-0)*

fnAppend, [2](#page-1-0)

ggstamp, *[2](#page-1-0)*, [3,](#page-2-0) *[4](#page-3-0)*, *[6](#page-5-0)* ggwater, *[2](#page-1-0)*, *[4](#page-3-0)*, [4,](#page-3-0) *[6](#page-5-0)* ggwrite, *[2](#page-1-0)*, *[4](#page-3-0)*, [5](#page-4-0)